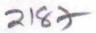

## eVidyalaya Half Yearly Report

Department of School & Mass Education, Govt. of Odisha

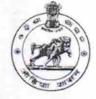

| U_DISE : District :<br>21240511301 BOLANGIR         | Block :<br>DEOGAON |
|-----------------------------------------------------|--------------------|
| Report Create Date : 0000-00-00 00:00:00 (20357)    |                    |
|                                                     |                    |
| general_info                                        |                    |
| » Half Yearly Report No                             | 5                  |
| » Half Yearly Phase                                 | 3                  |
| » Implementing Partner                              | IL&FS ETS          |
| » Half Yearly Period from                           | 09/11/2016         |
| » Half Yearly Period till                           | 03/10/2017         |
| » School Coordinator Name                           | RAMAKANTA<br>PODH  |
| Leaves taken for the followi                        | ng Month           |
| » Leave Month 1                                     | September          |
| » Leave Days1                                       | 0                  |
| » Leave Month 2                                     | October            |
| » Leave Days2                                       | 0                  |
| » Leave Month 3                                     | November           |
| » Leave Days3                                       | 0                  |
| » Leave Month 4                                     | December           |
| » Leave Days4                                       | 0                  |
| » Leave Month 5                                     | January            |
| » Leave Days5                                       | 0                  |
| » Leave Month 6                                     | February           |
| » Leave Days6                                       | 0                  |
| » Leave Month 7                                     | March              |
| » Leave Days7                                       | 0                  |
| Equipment Downtime D                                | Details            |
| » Equipment are in working condition?               | Yes                |
| » Downtime > 4 Working Days                         | No                 |
| » Action after 4 working days are over for Equipmen | ıt                 |
| Training Details                                    |                    |
| » Refresher training Conducted                      | Yes                |
| » Refresher training Conducted Date                 | 10/20/2016         |
| » If No; Date for next month                        |                    |

| » e Content installed?                      | Yes                                                                                                    |
|---------------------------------------------|----------------------------------------------------------------------------------------------------|
| » SMART Content with Educational software?  | Yes                                                                                                    |
| » Stylus/ Pens                              | Yes                                                                                                    |
| » USB Cable                                 | Yes                                                                                                    |
| » Software CDs                              | Yes                                                                                                    |
| » User manual                               | Yes                                                                                                    |
| Recurring Service Details                   |                                                                                                    |
| Register Type (Faulty/Stock/Other Register) | YES                                                                                                    |
| Register Quantity Consumed                  | 1                                                                                                    |
| Blank Sheet of A4 Size                      | Yes                                                                                                    |
| A4 Blank Sheet Quantity Consumed            | 2300                                                                                                    |
| Cartridge                                   | Yes                                                                                                    |
| Cartridge Quantity Consumed                 | 1                                                                                                    |
| USB Drives                                  | Yes                                                                                                    |
| USB Drives Quantity Consumed                | 1                                                                                                    |
| Blank DVDs Rewritable                       | Yes                                                                                                    |
| Blank DVD-RW Quantity Consumed              | 25                                                                                                    |
| White Board Marker with Duster              | Yes                                                                                                    |
| Quantity Consumed                           | 6                                                                                                    |
| Electricity bill                            | Yes                                                                                                    |
| Internet connectivity                       | No                                                                                                    |
| Reason for Unavailablity                    | Not Feasible                                                                                                    |
| Electrical Meter Reading and Generator      | Meter Reading                                                                                                    |
| Generator meter reading                     | 480                                                                                                    |
| Electrical meter reading                    | 621                                                                                                    |
| Equipment replacement deta                  | ails                                                                                                    |
| Replacement of any Equipment by Agency      | No                                                                                                    |
| Name of the Equipment                       |                                                                                                    |
| Theft/Damaged Equipmen                      | it                                                                                                    |
| Equipment theft/damage                      | No                                                                                                    |
| If Yes; Name the Equipment                  |                                                                                                    |
| Lab Utilization details                     |                                                                                                    |
| No. of 9th Class students                   | 86                                                                                                    |
| 9th Class students attending ICT labs       | 86                                                                                                    |
| No. of 10th Class students                  | 86                                                                                                    |
| 10th Class students attending ICT labs      | 86                                                                                                    |
| No. of hours for the following month lab h  | as been utilized                                                                                                    |
| Month-1                                     | September                                                                                                    |
| Hours1                                      | 48                                                                                                    |
| Month-2                                     | October                                                                                                    |
| Hours2                                      | 34                                                                                                    |
| Month-3                                     | November                                                                                                    |
| Hours3                                      | THE PARTY AND A DESCRIPTION OF A DAMAGE AND A DAMAGE AND |

| » Month-4                                 | December |
|-------------------------------------------|----------|
| » Hours4                                  | 34       |
| » Month-5                                 | January  |
| » Hours5                                  | 60       |
| » Month-6                                 | February |
| » Hours6                                  | 48       |
| » Month-7                                 | March    |
| » Hours7                                  | 20       |
| Server & Node Downtime de                 | tails    |
| » Server Downtime Complaint logged date1  |          |
| » Server Downtime Complaint Closure date1 |          |
| » Server Downtime Complaint logged date2  |          |
| » Server Downtime Complaint Closure date2 |          |
| » Server Downtime Complaint logged date3  |          |
| » Server Downtime Complaint Closure date3 |          |
| » No. of Non-working days in between      | 0        |
| » No. of working days in downtime         | 0        |
| Stand alone PC downtime de                | tails    |
| » PC downtime Complaint logged date1      |          |
| » PC downtime Complaint Closure date1     |          |
| » PC downtime Complaint logged date2      |          |
| » PC downtime Complaint Closure date2     |          |
| » PC downtime Complaint logged date3      |          |
| » PC downtime Complaint Closure date3     |          |
| » No. of Non-working days in between      | 0        |
| » No. of working days in downtime         | 0        |
| UPS downtime details                      |          |
| » UPS downtime Complaint logged date1     |          |
| » UPS downtime Complaint Closure date1    |          |
| » UPS downtime Complaint logged date2     |          |
| » UPS downtime Complaint Closure date2    |          |
| » UPS downtime Complaint logged date3     |          |
| » UPS downtime Complaint Closure date3    |          |
| » No. of Non-working days in between      | 0        |
| » No. of working days in downtime         | 0        |
| Genset downtime details                   |          |
| » UPS downtime Complaint logged date1     |          |
| » UPS downtime Complaint Closure date1    |          |
| » UPS downtime Complaint logged date2     |          |
| » UPS downtime Complaint Closure date2    |          |
| » UPS downtime Complaint logged date3     |          |
| » UPS downtime Complaint Closure date3    |          |
| » No. of Non-working days in between      | 0        |
| » No. of working days in downtime         | 0        |

## Integrated Computer Projector downtime details

| integrated computer rojector down                                                             | time details            |
|-----------------------------------------------------------------------------------------------|-------------------------|
| » Projector downtime Complaint logged date1                                                   |                         |
| » Projector downtime Complaint Closure date1                                                  |                         |
| » Projector downtime Complaint logged date2                                                   |                         |
| Projector downtime Complaint Closure date2                                                    |                         |
| Projector downtime Complaint logged date3                                                     |                         |
| Projector downtime Complaint Closure date3                                                    |                         |
| » No. of Non-working days in between                                                          | 0                       |
| » No. of working days in downtime                                                             | 0                       |
| Printer downtime details                                                                      |                         |
| Printer downtime Complaint logged date1                                                       |                         |
| Printer downtime Complaint Closure date1                                                      |                         |
| Printer downtime Complaint logged date2                                                       |                         |
| Printer downtime Complaint Closure date2                                                      |                         |
| » Printer downtime Complaint logged date3                                                     |                         |
| » Printer downtime Complaint Closure date3                                                    |                         |
| » No. of Non-working days in between                                                          | 0                       |
| » No. of working days in downtime                                                             | 0                       |
| Interactive White Board (IWB) down                                                            | time details            |
| » IWB downtime Complaint logged date1                                                         |                         |
| » IWB downtime Complaint Closure date1                                                        |                         |
| » IWB downtime Complaint logged date2                                                         |                         |
| » IWB downtime Complaint Closure date2                                                        |                         |
| » IWB downtime Complaint logged date3                                                         |                         |
| » IWB downtime Complaint Closure date3                                                        |                         |
| » No. of Non-working days in between                                                          | 0                       |
| » No. of working days in downtime                                                             | 0                       |
| Servo stabilizer downtime de                                                                  | tails                   |
| » stabilizer downtime Complaint logged date1                                                  |                         |
| » stabilizer downtime Complaint Closure date1                                                 |                         |
| » stabilizer downtime Complaint logged date2                                                  |                         |
| » stabilizer downtime Complaint Closure date2                                                 |                         |
| » stabilizer downtime Complaint logged date3                                                  |                         |
| » stabilizer downtime Complaint Closure date3                                                 |                         |
| » No. of Non-working days in between                                                          | 0                       |
| » No. of working days in downtime                                                             | 0                       |
| Switch, Networking Components and other perip                                                 | oheral downtime details |
| » peripheral downtime Complaint logged date1                                                  |                         |
| » peripheral downtime Complaint Closure date1                                                 |                         |
| » peripheral downtime Complaint logged date2                                                  |                         |
| » peripheral downtime Complaint Closure date2                                                 |                         |
|                                                                                               |                         |
| » peripheral downtime Complaint logged date3                                                  |                         |
| » peripheral downtime Complaint logged date3<br>» peripheral downtime Complaint Closure date3 |                         |

Headmaster SUGHS Singhamunda Deogaon, Baianga Signature of Head Master/Mistress with Seal